# **TROUSSE DE MISE EN ESSAI – AMG**

# **Niveau de test 2**

Partie 1 – Tests de régression

Partie 2 – Tests pour la marchandise réglementée par l'ACIA

Partie 3 – Tests pour la marchandise réglementée par RNCan

Partie 4 – Tests pour la marchandise réglementée par Transport Canada

Partie 5 – Test de scénario

CLIENT\_\_\_\_\_\_\_\_\_\_\_\_\_\_\_\_\_\_\_\_\_\_\_\_\_

#### **PARTIE 1 – Tests de régression**

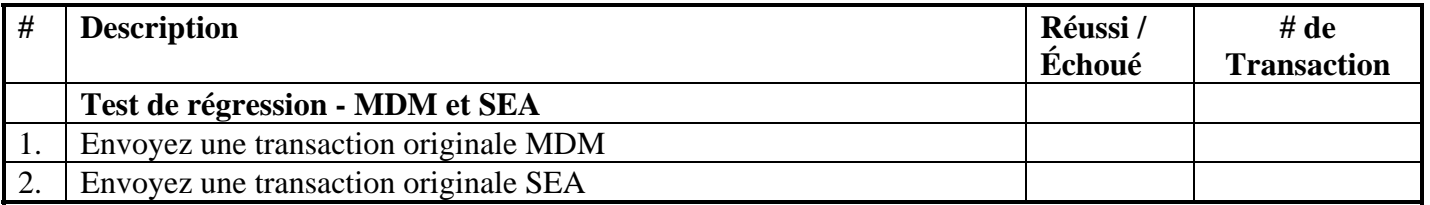

#### **PARTIE 2 – Tests pour la marchandise réglementée par l'ACIA (utilisez le code SH code 1605.20.00.10)**

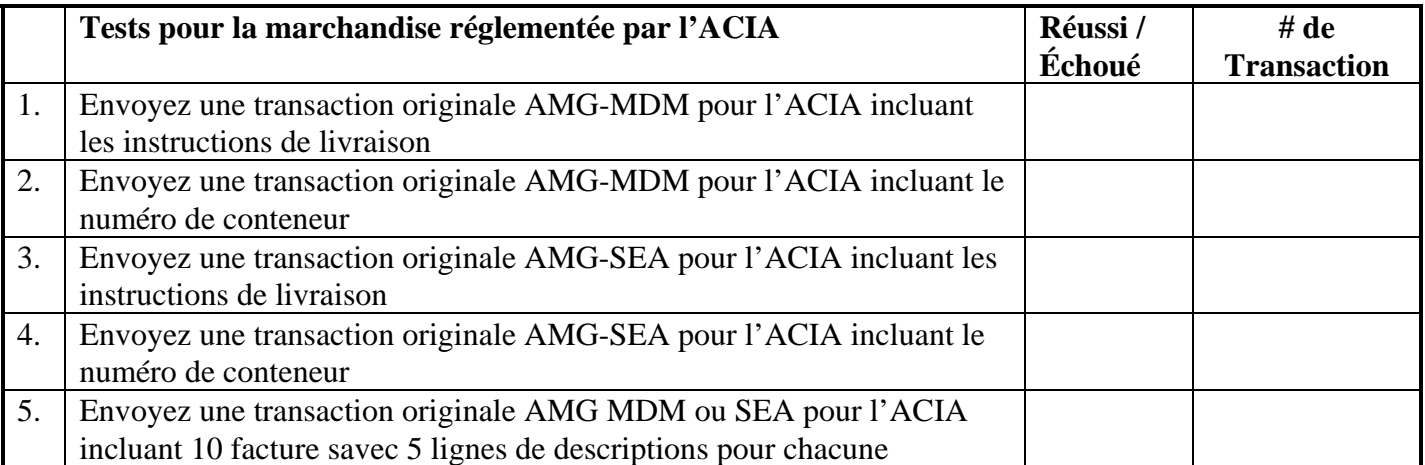

## **PARTIE 3 – Tests pour la marchandise réglementée par RNCan (utilisez le code SH code 8415.10.00.11)**

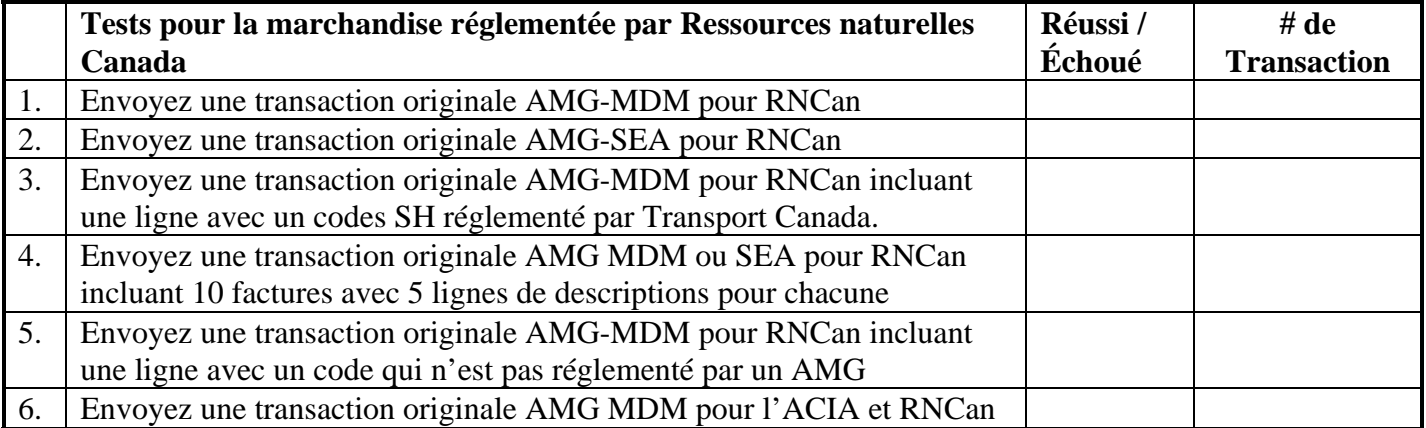

## **PARTIE 4 – Tests pour la marchandise réglementée par Transport Canada (pneus) (utilisez le code SH code 4011.40.00.00)**

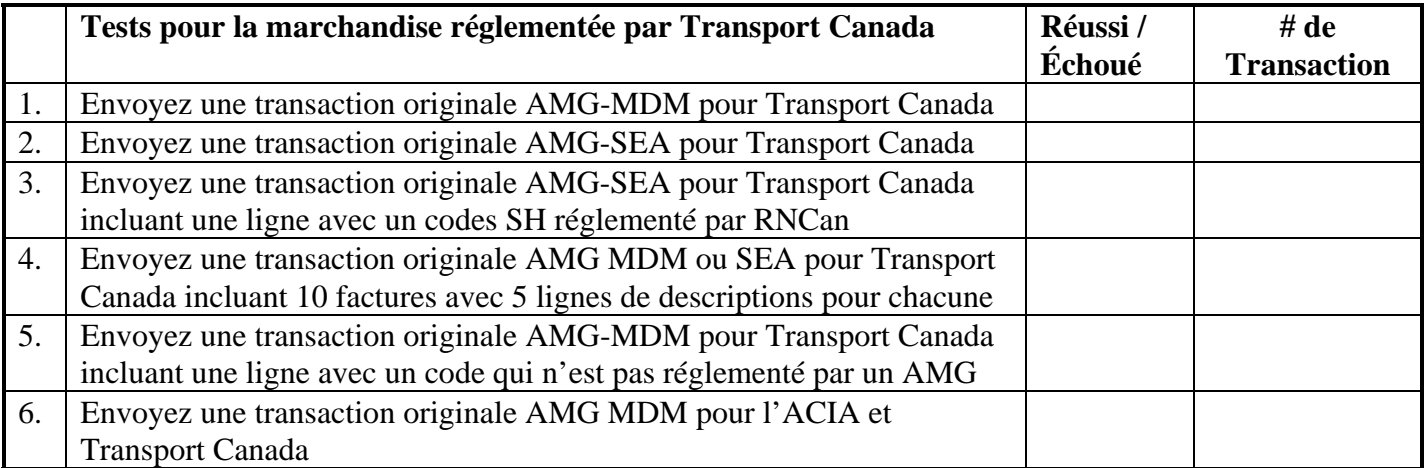

#### **PARTIE 5 – Test de scénario**

Procédures lorsque la mauvaise option de service est transmise.

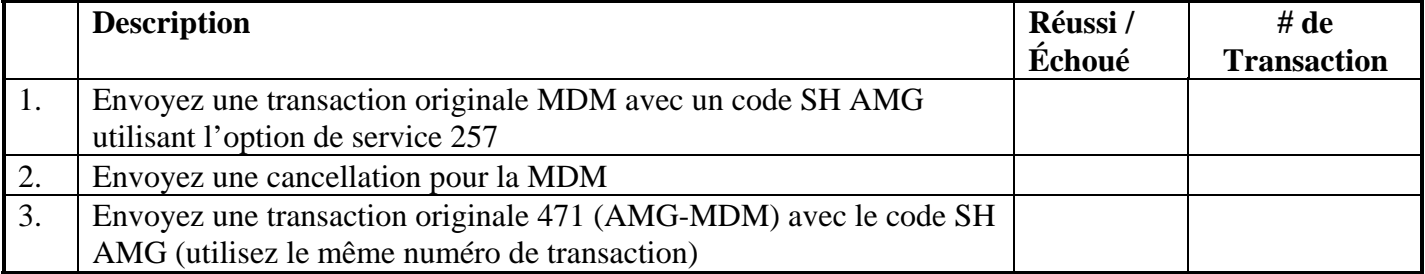